*Организация деятельности учащихся при компьютеризированном эксперименте*

### *Введение*

 Перспективы развития учебного оборудования новейшего поколения отечественных и зарубежных производителей связаны с развитием компьютеризированного эксперимента, с привлечением учащихся к предметной учебноисследовательской работе на уровне современных исследований, с развитием электронных средств коммуникации.

 Задача современных учителей - не «опоздать на уходящий поезд», включиться в методическую работу по осваиванию новых информационных средств обучения – средств реализации компьютеризированного эксперимента по предметам естественнонаучного цикла.

## *Теория вопроса*

### *Деятельность ученика*

## *Деятельность учителя*

- Работа с информацией
- Анализ , выделение главного
- Практическая деятельность
- Само-, взаимоконтроль
- Источник информации
- Организатор работы
- Координатор деятельности

### *Педагогические задачи, которые решаются при выполнении учебного практикума или компьютеризированного эксперимента :*

- повышение мотивации к обучению
- максимальное использование наглядности в эксперименте;
- обучение учащихся новейшим средствам реализации учебного эксперимента
- усиление поддерживающей функции компьютера при проведении натурного эксперимента
- возможность дистанционного обмена информацией и проведения эксперимента в сетевом контакте с помощью новейших средств коммуникации
- работа учащихся на стыке нескольких учебных дисциплин

## *Компьютеризированный эксперимент*

## **Учебный процесс**

- Объяснение нового материала
- Проведение практических работ

**Внеурочная деятельность**

• Выполнение проектных и учебноисследовательских работ

### *Использование цифровой лаборатории «Архимед» при компьютеризированном эксперименте*

Оборудование ЦЛ «Архимед» разработано и произведено в США и Израиле. В России активное внедрение КПК лаборатории «Архимед» для проведения физического, биологического и экологического эксперимента в школе началось с 2003 года.

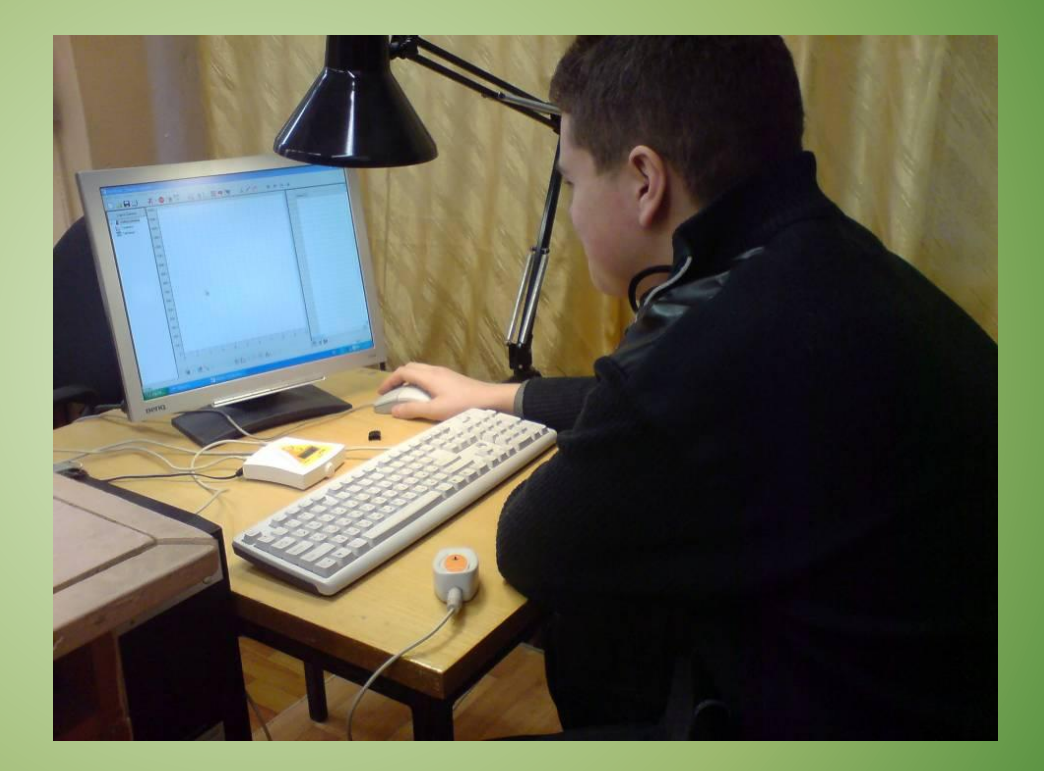

## *Возможности цифровой лаборатории «Архимед*»

#### **Компьютер с программным обеспечением**

#### • Сбор и отображение данных в ходе эксперимента

- Обработка данных в виде графиков , таблиц, показаний шкалы
- Экспорт данных

### **Регистратор и датчики**

- Быстрота сбора информации
- Датчики для оценки состояния окружающей среды:
- ❑ Температура
- ❑ Давление
- ❑ Влажность
- ❑ Уровень освещения
- ❑ расстояние

# *Организация деятельности*

### **Учебный процесс**

- *• Объяснение нового материала*
- *Составление опорного конспекта*
- *Работа с «Заметками на память»*
- *• Практическая работа*
- *Знакомство с работой прибора*
- *Изучение техники безопасности*
- *Получение и первичная обработка данных*
- *Систематизация данных (таблицы, графики и т.д.)*

#### **Учебно-исследовательская и проектная деятельность**

- *Определение цели исследования, постановка задач*
- *Знакомство с методикой выполнения эксперимента*
- *Изучение правил техники безопасности при работе с оборудованием*
- *Выполнение практической части, фиксация полученных результатов*
- *Обработка полученных данных, обсуждение результатов*

## *Подготовка учащихся :*

- отработка основных навыков работы с оборудованием;
- обучение выполнению требований техники безопасности
- развитие наблюдательности, умения выделять главное, определять цели и задачи работы, планировать ход эксперимента, делать выводы;
- развитие навыков поиска оптимального решения, умения переносить реальную задачу в модельные условия и наоборот;
- развитие навыков оформления своего труда.

## *Примеры использования ЦЛ «Архимед» в учебноисследовательской деятельности*

• **Исследование освещенности рабочего места и рабочей зоны**

> Тренин Ю., Степанов К. ГОУ СОШ № 303 им. Фридриха Шиллера,10 класс Руководители: Калиничева Н.Ю. , учитель биологии и географии, Полуян И.В. учитель физики

**• Изучение влияния синтетических моющих средств (СМС) на кожу рук человека и зелёные водные растения**

> Бокарева Ольга, ГОУ СОШ № 303 им. Фридриха Шиллера,10 класс, Руководитель: Калиничева Н.Ю.

#### *Измерение освещения при помощи цифровой лаборатории «Архимед»*

**1.Источником света являлась лампа накаливания 60 Вт, Дополнительным источником света был общий свет класса и естественное освещение (окно). 2.Прибор для измерения освещения – датчик цифровой лаборатории «Архимед», работающий в пределе 6000лк 3.На персональный компьютер установлена программа MULTILAB, которая считывает данные с люксметра и обеспечивает экспорт в EXCEL. 4.Возможности обработки данных: работа с числовыми данными, постройка диаграмм, различные математические действия.**

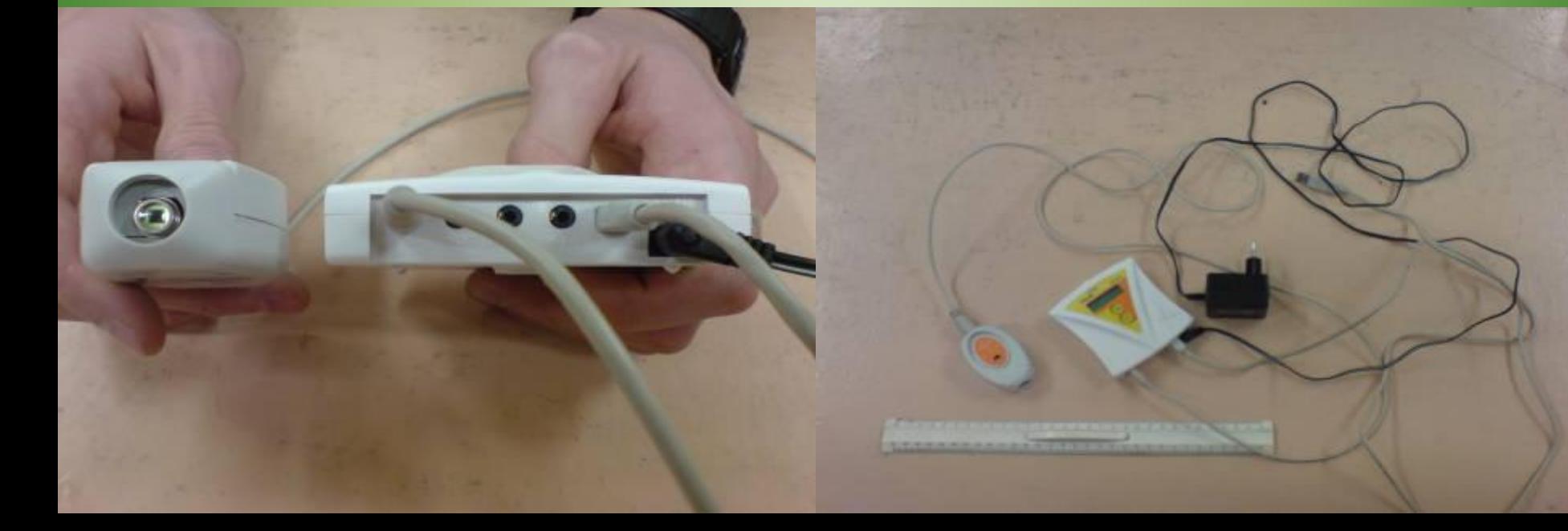

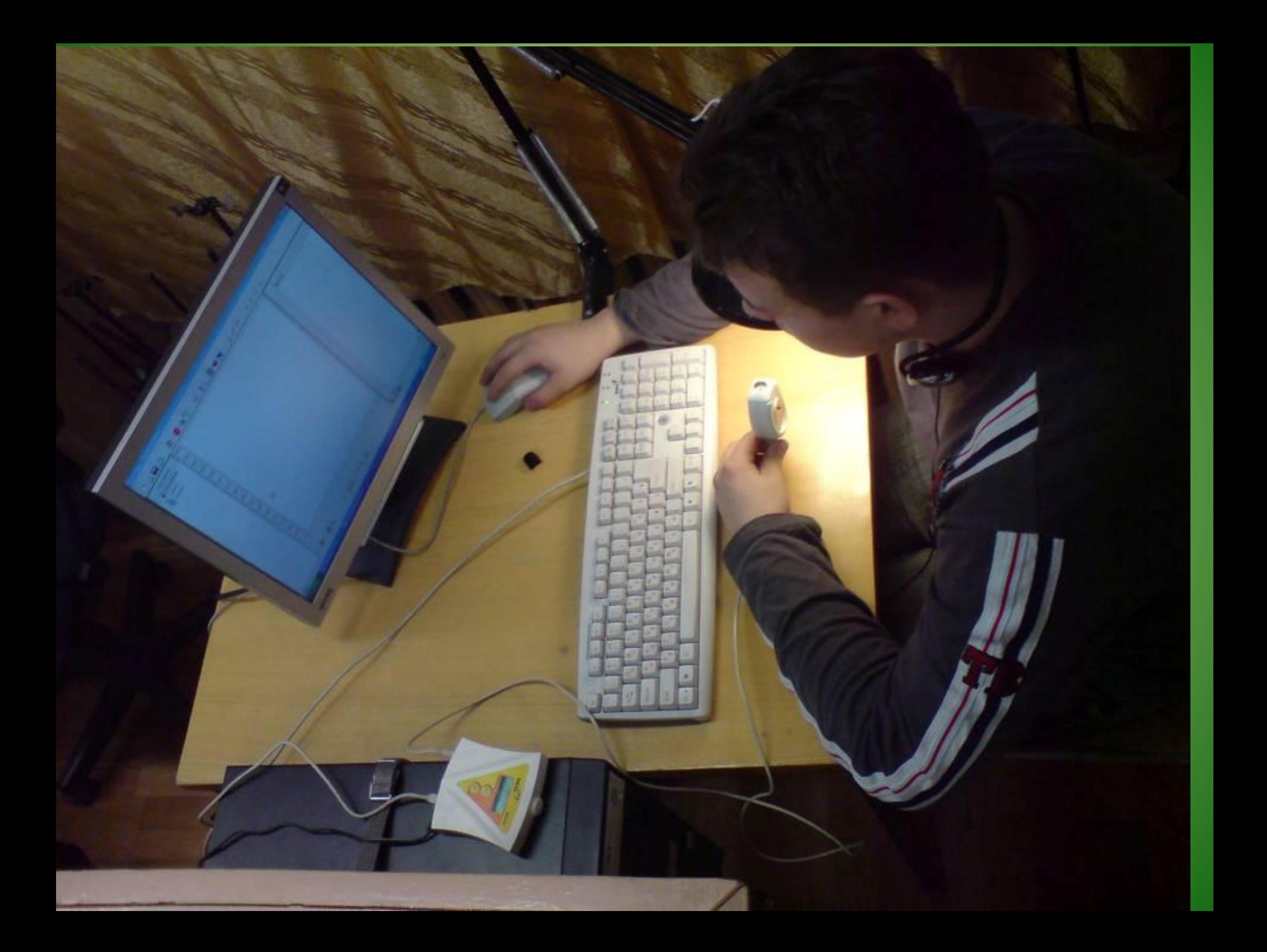

#### *Измерение освещения при помощи люксметра «ТКА - ЛЮКС»*

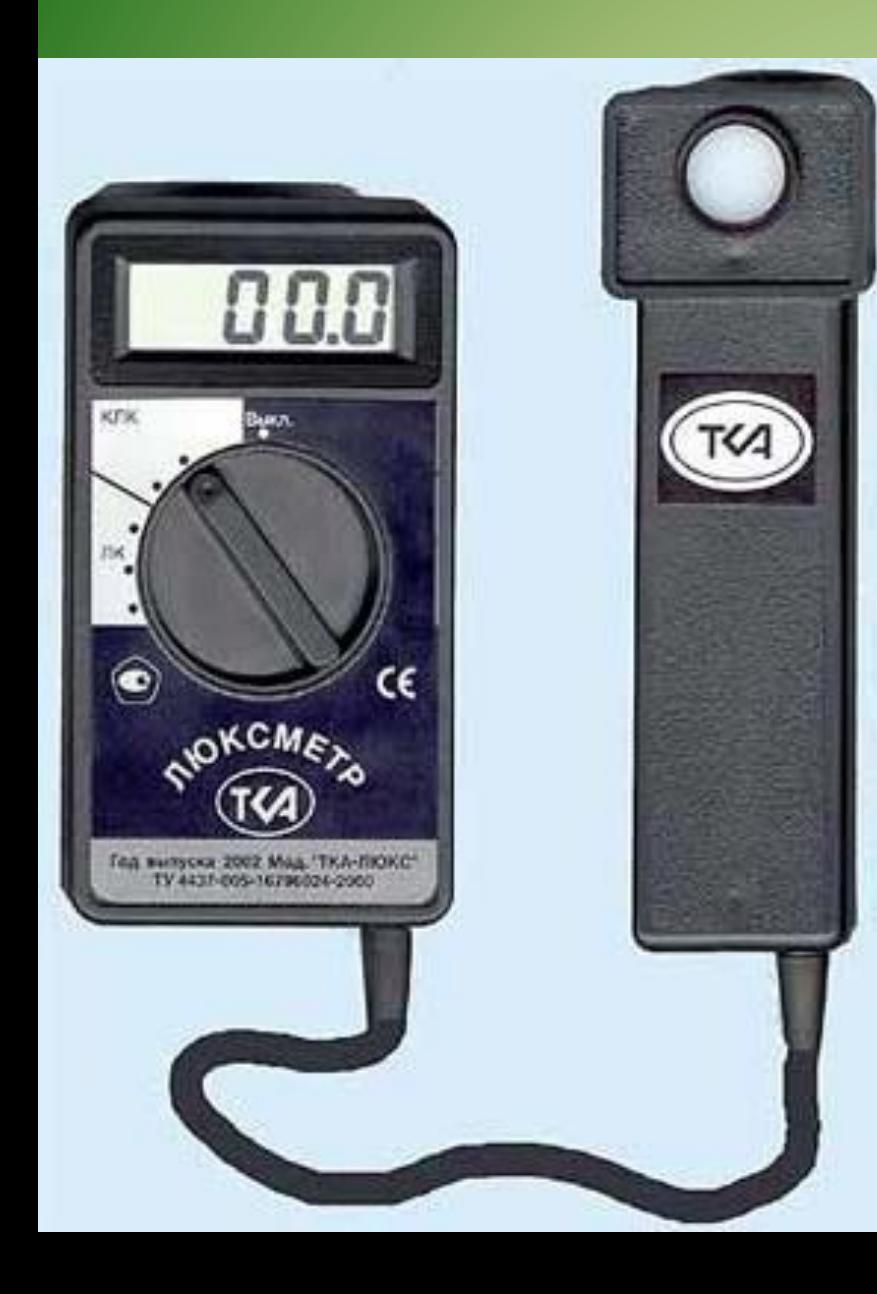

**1. Источником света являлась лампа накаливания 60Вт, люминесцентные лампы (общее искусственное освещение класса) 2.Прибор для измерения освещения – люксметр «ТКА-ЛЮКС»**

## *Использование лаборатории «Архимед»*

- Методика изложена в главе "Методы выполнения исследования» п.1.
- В ходе выполнения измерения проводились при различных условиях освещения.
- 1.Только естественное освещение. Уровень освещенности менее 100лк.
- 2.Освещенность лампой накаливания и присутствовало естественное освещение. Уровень освещенности- более 2000лк.
- 3.Освещенность лампой накаливания, лампами класса, естественное освещение. Уровень освещенности – более 2500лк.
- 4.Освещение только лампами дневного света. Уровень освещенности –369,4лк.
- Показатели соответствуют СанПин.

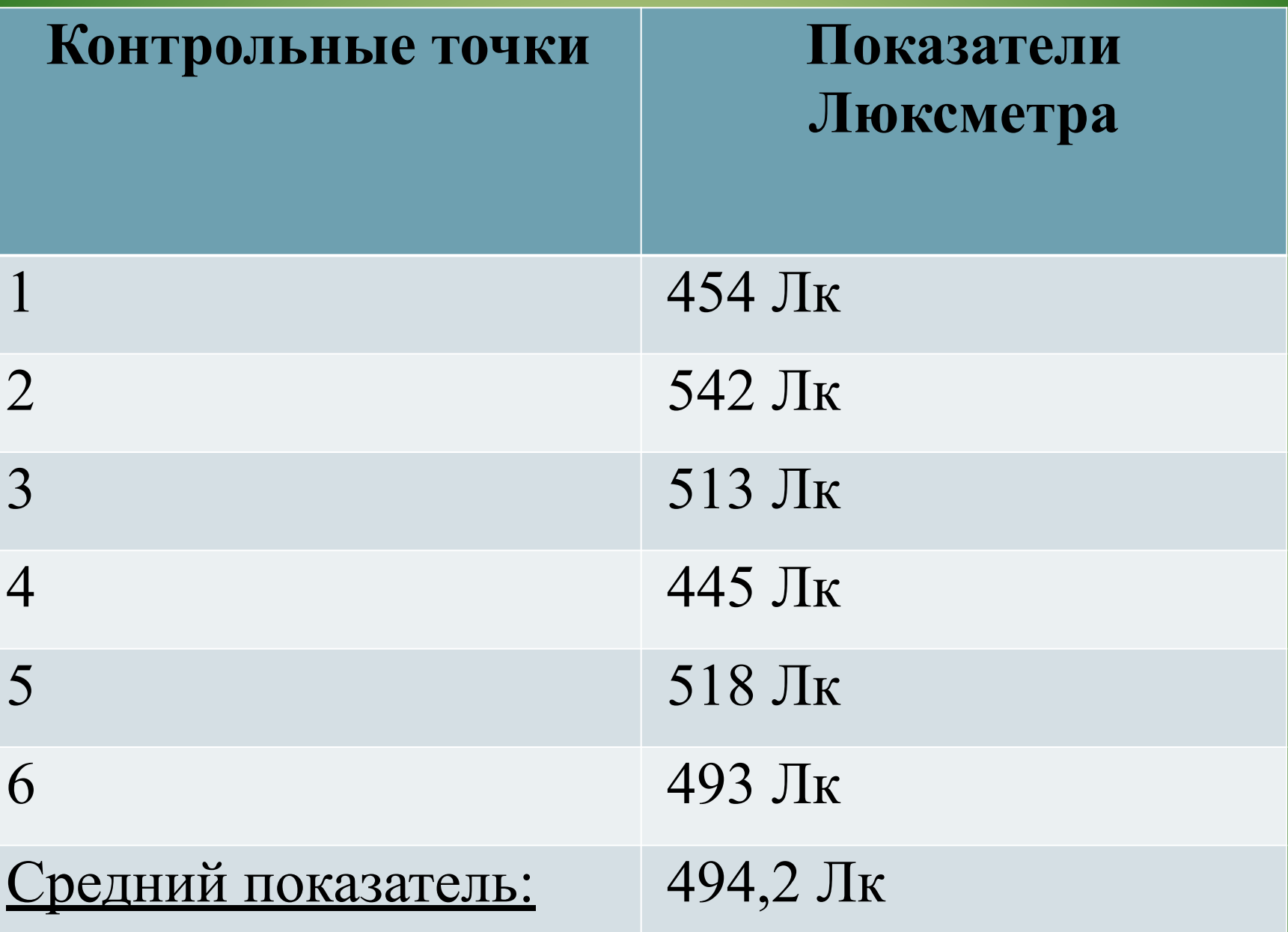

### Таблица результатов освещённости рабочего места

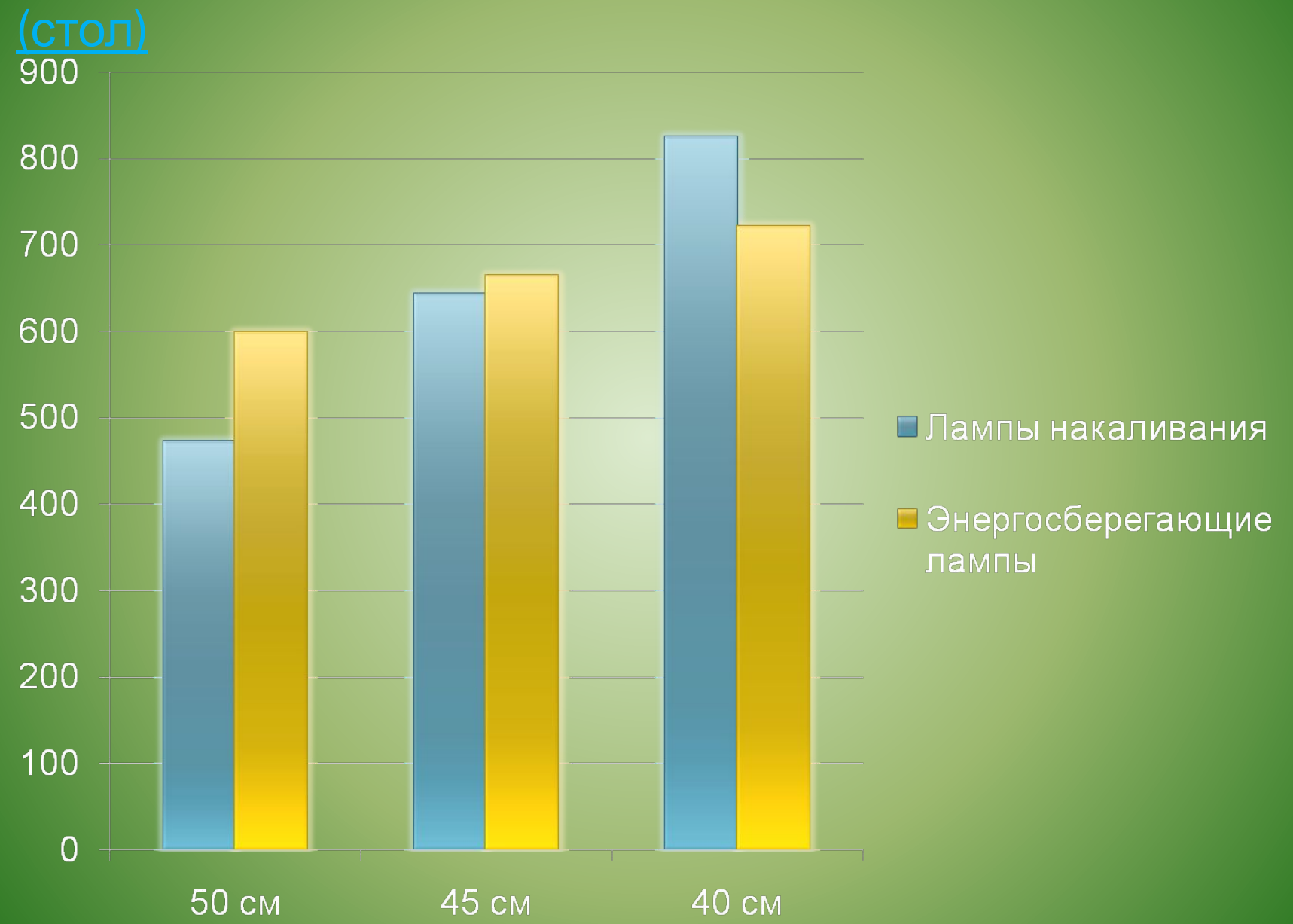

#### **При сравнении различных методик можно сделать**

**следующие выводы:**

- **• -использование лаборатории «Архимед» возможно лишь в условиях школы.**
- **• -использование люксметра «ТКА-Люкс» целесообразно как при оценке рабочей зоны, так и при оценке рабочего места школьника дома.. методика определения освещения расчетными методами при отсутствии люксметра является достаточно информативной**

### *Использование цифровой лаборатории «Архимед» при компьютеризированном эксперименте с «живыми» объектами*

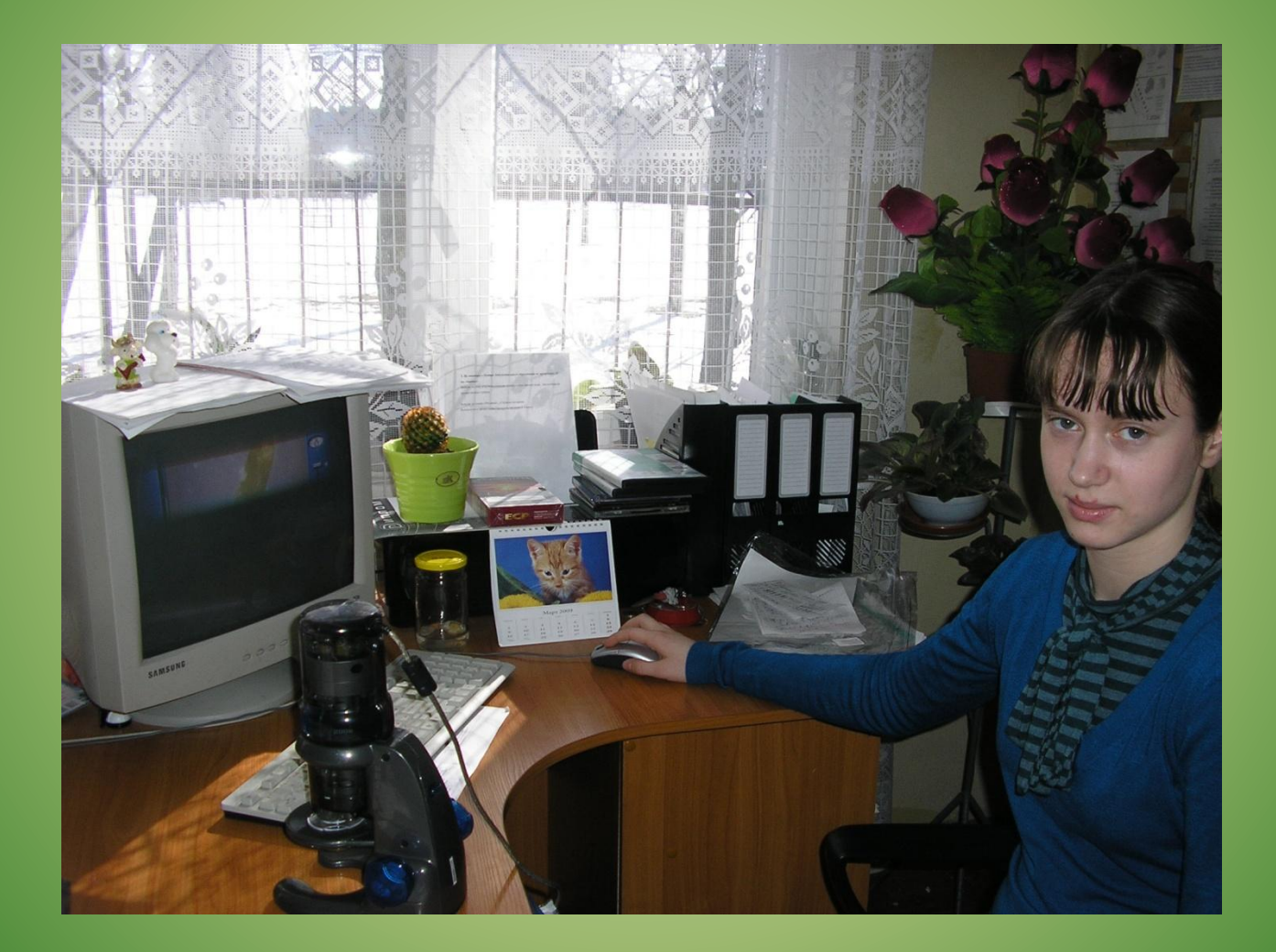

### *Влияние на лист элодеи СМС*

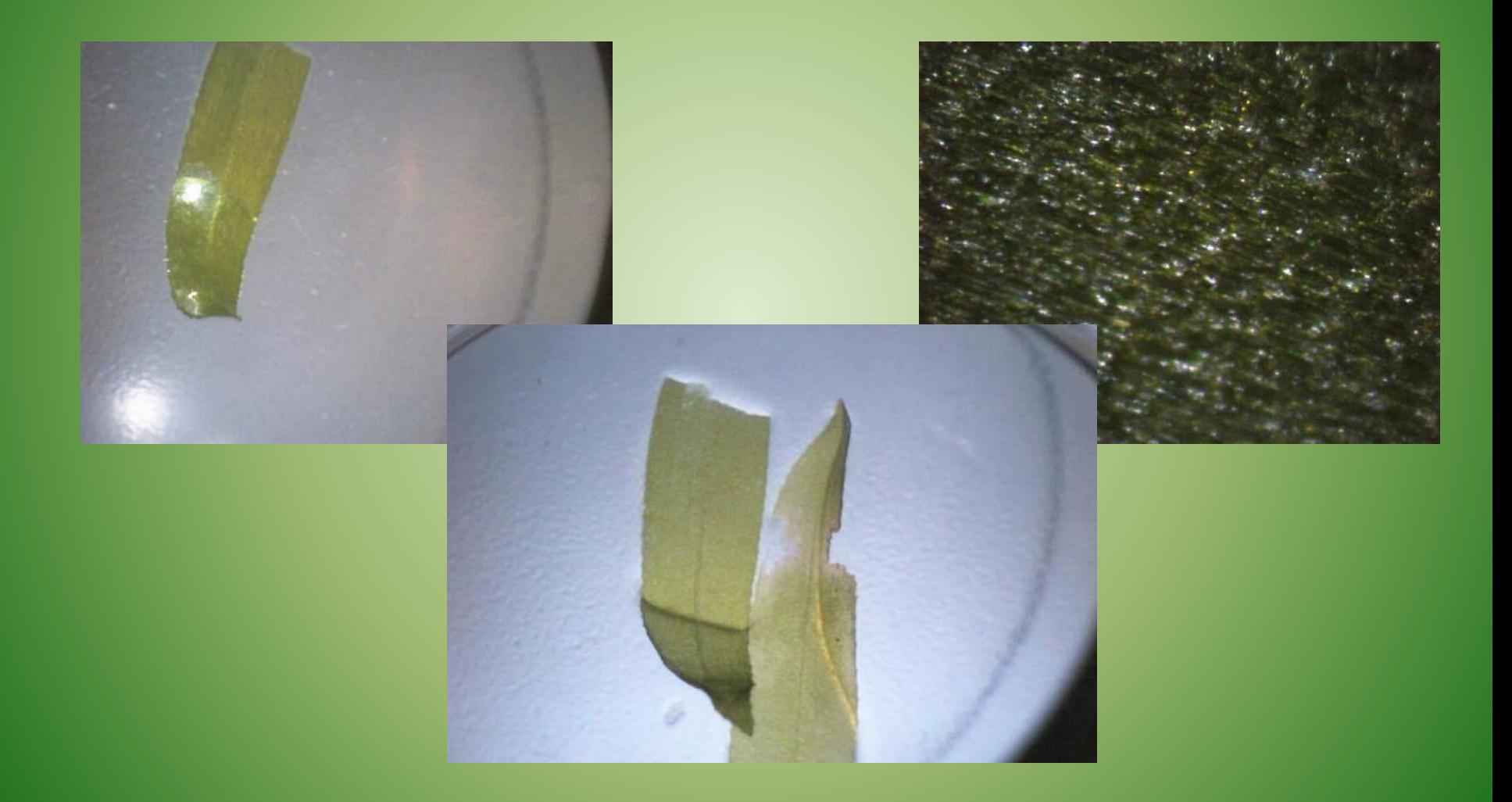

## *Выводы и рекомендации:*

 По отзывам учителей, использование Цифровых лабораторий способствует значительному поднятию интереса к предмету и позволяет учащимся работать самим, при этом получая не только знания в области естественных наук, но и опыт работы с интересной и современной техникой, компьютерными программами, опыт взаимодействия исследователей, опыт информационного поиска и презентации результатов исследования.

 Учащиеся получают возможность заниматься исследовательской деятельностью, не ограниченной темой конкретного урока, и самим анализировать полученные данные.

## *Рекомендуемая литература:*

- 1. Бондарев А.С., Дмитриева Н.В., Терехин М.Б. Цифровые лаборатории «Архимед» в обучении биологии (http://sputnik.mto.ru/Docs\_35/Kongress/6.html).
- 2. Додонов Е.Д. «Живой калейдоскоп» информационных технологий / Международный педагогический мастер-класс 2004 Цифровая школьная четверть. 2004 (http://www.bgpu.ru/intel/Material/mc\_04/text/dodonov.htm).
- 3. Дунин С.М., Федорова Ю.В. «Живая физика» плюс цифровая лаборатория «Архимед» (материалы Педагогического марафона – 2005) // Физика. Приложение к газете «Первое сентября». – 2005. – № 11.
- 4. Дунин С.М., Федорова Ю.В. Совместное использование программы «Живая физика» и цифровой лаборатории «Архимед» (http://www.9151394.ru/projects/arhimed/arhkonkurs\_040315/dunin/sovm\_isp.htm).
- 5. Закурдаева С.Ю. Цифровая лаборатория «Архимед». Исследовательская деятельность учащегося (материалы Педагогического марафона – 2004) // Физика. Приложение к газете «Первое сентября». – 2004. – № 22, Новые технологии в образовании / Семинар в Центре информационных технологий и учебного оборудования (http://pedsovet.edu.ru/nfpk\_web/start.htm)
- 6. Каталог образовательных средств и решений. Школьные лаборатории. Цифровая лаборатория «Архимед» / Институт новых технологий (http://www.int-edu.ru/arhimed/).
- 7.Федорова Ю.В., Трактуева С.А., Шапиро М.А., Панфилова А.Ю. Цифровые лаборатории «Архимед» // Информационные технологии в образовании-2003. Сборник трудов конференции (http://www.bitpro.ru/ito/2003/II/1/II-1-2863.html; http://www.ito.su/2003/tezis/II-1-2863-Ustniy.html
- 8. Цифровая лаборатория « Архимед». Методические материалы. Институт новых технологий. М.: 2007. – 375 с.